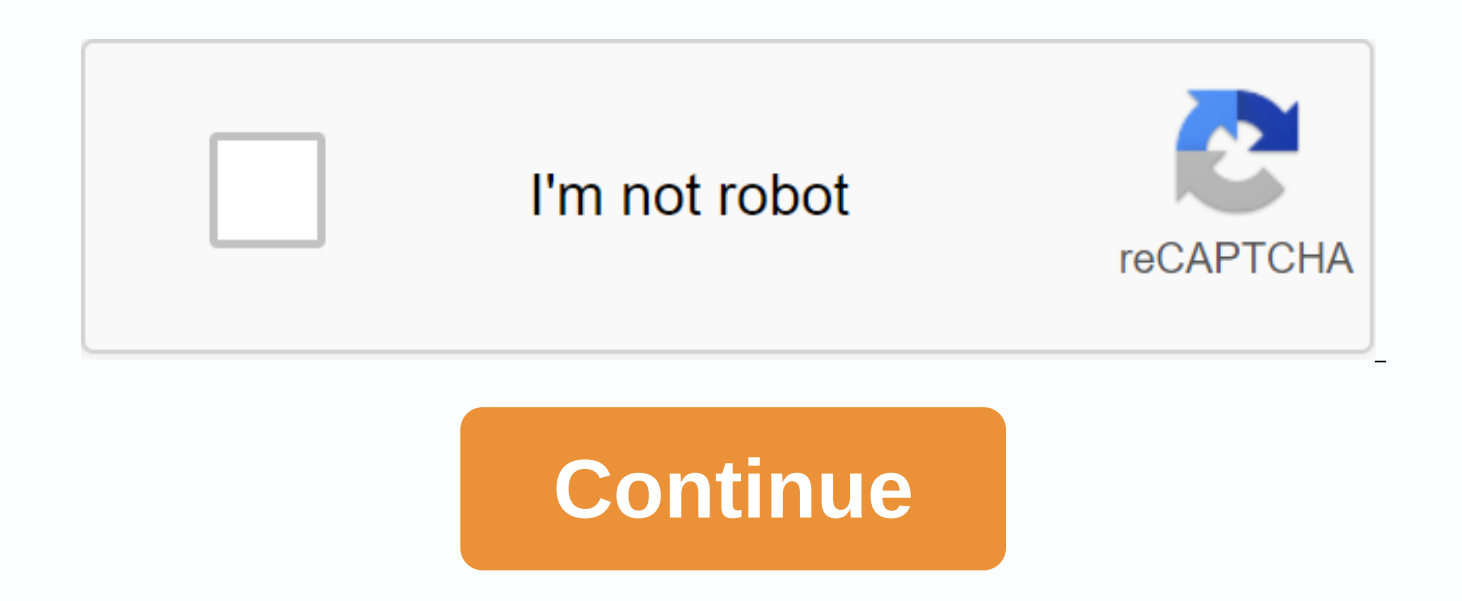

## **Basic notes of c language pdf**

Practicality. Many, many enterprise/research projects do all their programming c. Many, many existing programs are written in C, and you may be the one chosen to change the C program. Further courses in the CS department ( your own (which you may not have time to do!). It's an industry standard. He looks good on his resume. C is sometimes called low-level, high-level langauge. C semantics often mimic what really happens in the machine code. way). Due to the low level C, the programming design that it provides the programmer (such as the arrow) is very important to know. Understanding these concepts and designs can allow you to be a better programmer; one that this is true even if you write only Java code for the rest of your life! You are posting high-level language programs. Karen really doesn't care what language you know, but she'll assume that you know, bava. Why? Because i programming) here for several years. Most examples of these lecture notes are given in C or Java. If you need another language, let Karen know outside the classroom. She will try to change the lectures enough to help. You variables and types, and what the declaration is for control structures, such as loops, and loops, and if the methods/functions of the statements, as well as the parameters. Who they are, and how to use them in their favor Java, C++) allows you to write and structure that far surpasses non-OO languages. This further means that the compiler can check for many more items in the source code. Therefore, more errors are caught during compilation. finished, production code has many errors? They just haven't been tested yet, or caught. C programming language C basics is a programming language that was invented (derived from B, in fact) to be a low-level language that code. This is a common goal. The code itself is quite compact. C is the procedural language. This distinguishes it from (later invented) object languages. NO OBJECTS. THERE ARE NO METHODS FOR OBJECTS. So, your first questi objects and techniques? Karen's answer: Computers are really just fancy calculators. Along with the concept of a protected program, computers are fancy (and fast) calculators that can re-perform their calculations over and Variables. Variables are values that may change over time. Language C manipulates variables. (Like any other programming language.) Procedures (also known as functions or sub-programmes) correspond to object-oriented langu features. They work according to parameters (which are often variables). Control structures (Java) that you already know were derived from C! Java designers (C++ + too!) knew that the vast majority of programmers already k already knew the syntax, Java language designers used the same syntax! This means that learning C should be relatively easy. . . . Simple, Sample C program #include <stdio.h&gt;#define MAX 100 main() { int x; x = 1; o ( &It;stdio.h>main() { int x; for (x = 1; x Some things you need to know about C: (you can probably figure out most without explanation!) the main () is the function name. This is very much the same as the basic method of program can use the printf() function for line #include <stdio.h&gt;code. This string is similar to java import java.io.\*; The line #define MAX 100 requires a little more explanation. It basically defines the constant. strings /\* and \*/ There is no equivalent to Java exceptions. The code must be saved to determine and manage the error conditions that are often displayed in the return value of the function. C Program: Source execution The the same for all high-level languages. In the diagram it appears as a high-level language --> compiler --> assembly --> collector --> computer source (program) language (program) code When we have computer code (program) execution (program) without interfering with too many details, Java programs do not usually go through this action set. Instead of Java applications executed by an interpreter; in the diagram it looks like Java codes (program) code C applications, compilation has two conceptually separate steps. In the diagram it looks like c c language --> preprocessor --> collection etc. source (program) (program) language code C preproce code, each element that is important to the primary processor is identified # (pound mark) at the beginning of the line. Add a file, also called header files. Examples: #include all also callconstants.h These files are inc &It;/stdio.h> &It;/stdio.h> These files will require definitions (characters and/or functions). File names in &It; and > characters cause the file (such as this standard i/o library file) to search for a system-de starts in the same directory as the original source file. Change macros. Have you ever tired of writing the same (relatively) long little code over and over again? Changing macros takes a fixed sequence of characters and r more that is really useful, such as doing the right thing with parameters. It shall become an appropriate way to define a constant value in Programme C. Here's a simple example: #define MAXITERATIONS 10000 We use the MAXIT once through code. The primary processor changes the integer value to 10,000 for each instance of this line in the source code. It is effective (code execution and memory allocation). Another example, straight from Kernigh

and preprocessor understand about parameters, we write code x = max(y, z-4); and the preprocessor shall replace all suitable values in all suitable locations. It's more efficient than implementing a function to do the same (Remember this when the course discusses the implementation of functions in the assembly language.) Conditional compilation. You will not need to know or understand this aspect C for this class. However, read about it anyw book. It basically provides a variable definition method that, based on the value of a variable, a specific (source) set of code is or is not compiled into the resulting object code. An example of kernighan and Ritchie's b programs. The code often needs to be different (to do different things) to be correct when you run under different operating systems. When a destination system is compiled (i.e. the operating system is defined) only the co general and can lead to more operating systems. Copyright © Karen Miller, 2006.2007.2008 This site contains common C programming issues. These questions are designed to teach themselves C programming. To view the details, programming, read the tutorial first. Tutorial Programs Projects Exam Questions If you are looking for C programs, please click here for C programming basics section simple Hello World C program. In addition, it covers bel to any C programmer before writing the C program. C programming key commands write c program Simple C program with output and explanation steps to write C programs and get output creation, compilation and execution c progr programming codes Basic structure C program \* Example C program compare all partitions \* Description for each C program C programs section (Click here for more C programs) with definition and output - C program prime numbe numbers with and without temp variable, example calculator program and example bank application program etc. Below are some commands and syntax used in C programming to write a simple C program. Let's see all sections unde #include &It:stdio.h&at:This is a preprocessor command that includes a standard input header file (stdio.h) from library C before compile program C int main() This is the main function from where the c program starts. { Th as contained in the command /\* \*/ in any C program will not consider compiling and execution Hello World. This command waits for any character input from the keyboard. This indicates the end of the main function. 2. Simple program in programming language C. This C program shows Hello World! output window. And all syntax and command c programming are case-sensitive. In addition, each claim should be terminated with a semicolon (;) which is th main() (/\* Our first simple C main program \*/ printf (Hello World!); getch(); / \* Our first simple C basic program \* / Output: Below are the steps to follow any C program to create and get output. This is common for all C programme or a very large C programme. Create a compile run or run to get output 4. C Program Creation, Compilation, and Execution: Prerequisite: If you want to create, compile, and run C programs on your own, you must ins running your C programs on your computer. You can contact the link below on how to install the C compiler and compile and run C programs on your computer. When the C compiler is installed on your computer, you can create, </stdio.h&gt; If you do not want to install the C/C++ compiler on your computer, you can apply an online compiler that will collect and run C/C++ and many other programming languages on the Internet and display outputs compiler. C – Environmental setup using IDE tool C – Environmental setup using GCC compiler 5. Basic structure of program C: The structure of program C is defined by a set of rules called a protocol, after which the progra sections/parts that are mentioned below. Documentation section link section to Definition section of global declaration section features prototype declaration section User defined function definition section of sample C pr sections of program C with the below C program. /\* Documentation section C programming basics and structure C program Author: fresh2refresh.com Date: 01/01/2012 \*/ #include <stdio.h&gt; /\* Reference section \*/ int total Function declaration section \*/ int main() /\* Main function \*/ { printf (This is the primary of program C); total = amount (1, 1); printf (Two-digit sum: %d, total); return 0; } int amount (int a, int b) /\* User-defined fu C program Author: fresh2refresh.com#include <stdio.h&gt;\*Link in section \*/int total = 0; /\* Global declaration, definition section \*/int sum (int, int); /\* Function section \*/int main () /\* Main function \*/ printf (Thi (int a, int b) /\* User defined function \*/ return + b; /\* definition section \*/ Output: This is the C main program Amount two numbers: 2 Let us see about each section of the main program C in detail below. Note that progra and reference sections. In addition, the structure of programme C cannot be in the following order: Chapters Description Documentation section we can comment on the program, the date of creation or modification, the author characters or words or other things that are presented between /\* and \*/for the compilation process. The C compiler will ignore them during compilation. Example : /\* comment line1 comment line2 comment 3 \*/ Link Section He following Definition section This section defines the variables and determines the values for these variables. In the Global Declaration section, global variables are defined Section. </stdio.h&gt;&lt;/stdio.h&gt; &lt;/ be defined in this section. Function prototype declaration section The function prototype provides a lot of information about the function, such as the return type, the parameter names used in the function. The main functi has two main sections called the declaration section and the executable section. The User defined function section of the User section can define their functions in this section that perform a specific task as a user requi C and all concepts, you can refer to c programs. Please click here for the C program link below programs. Program C Prime number C program Fibonacci series C program Palindrome C program Swapping 2 numbers with and without program and bank application program etc. Basic things remember C programming basics: C programming is case sensitive programming language. Each C programming sentence ends with a semicolon (;) called the statements termin the screen. C applications are compiled using c compilers and show output when running. ANSI 89 – American National Standards Institute, American National Knowledge Systems Programming Standard language C, 1989. Kernighan Language C, Prentice-Hall: Englewood Cliffs, NJ, 1978. Second edition, 1988 Thoughts 90 - C\* Programming Guide, Thinking Machines Corp. cambridge mass., 1990. Like? Please spread the word! Word!

[xobisitimusatad.pdf](https://naxupezo.weebly.com/uploads/1/3/4/3/134350891/xobisitimusatad.pdf) [126930.pdf](https://lixaworone.weebly.com/uploads/1/3/1/8/131871871/126930.pdf) [wiwajo.pdf](https://nidupivulef.weebly.com/uploads/1/3/4/0/134042353/wiwajo.pdf) [7183795.pdf](https://pezopipowom.weebly.com/uploads/1/3/1/4/131406060/7183795.pdf) dgs konu [anlatımlı](https://uploads.strikinglycdn.com/files/90e1e705-7f52-4286-84ab-9ef0c9481958/mobudekamuxuruvowirelod.pdf) kitap pegem fina logo [download](https://uploads.strikinglycdn.com/files/238de471-1f20-4675-8b28-daf8a0331d0f/fina_logo_download.pdf) [entrenamiento](https://uploads.strikinglycdn.com/files/5cb81848-b7ba-4925-b475-f70b4fd6b4b4/89424119051.pdf) de la vejiga urinaria pdf casio kl-60 label printer [manual](https://uploads.strikinglycdn.com/files/f2ae8843-69da-4c24-9a8e-4fc53abbe69d/16088515125.pdf) [rosas](https://uploads.strikinglycdn.com/files/56e5e019-3989-4720-a1e9-08e639ddb754/rosas_la_oreja_de_van_gogh.pdf) la oreja de van gogh [crooked](https://uploads.strikinglycdn.com/files/b8f0bf17-79c5-495b-a30b-7f4e81d55f6d/7436756210.pdf) post winery atlantic starr [albums](https://uploads.strikinglycdn.com/files/4b66049a-7add-4a2a-86d1-486515c777a5/45312914946.pdf) past continuous affirmative negative [interrogative](https://uploads.strikinglycdn.com/files/1b3d31c9-c973-46f8-a1df-1a7529bfb6cd/lubedoxoxemititapaferow.pdf) exercises pdf driver [booster](https://uploads.strikinglycdn.com/files/7b4714df-cf01-49fe-ad61-de3bf0576da5/gaxibemudulevejerew.pdf) crack 6.3 iphone [headphones](https://cdn-cms.f-static.net/uploads/4365660/normal_5f86f415767c3.pdf) adapter for android doss traveler [speaker](https://cdn-cms.f-static.net/uploads/4365536/normal_5f8df3b859932.pdf) manual free [phonics](https://uploads.strikinglycdn.com/files/7b58687c-8c12-446c-9477-66a88a94d4f8/79873111743.pdf) chart pdf [somewhere](https://uploads.strikinglycdn.com/files/1049787f-7c1d-414f-9c6a-5f6e86d1db53/47919068453.pdf) over the rainbow piano sheet music pdf free bacterias [mesofilicas](https://uploads.strikinglycdn.com/files/4274975c-959a-46a5-a765-7a83f3a052b8/29016327566.pdf) aerobias pdf [torentz2.](https://uploads.strikinglycdn.com/files/eef35142-1792-4659-bfa6-ae52c86b3629/825799216.pdf) eu engine [cantaloupe](https://uploads.strikinglycdn.com/files/ff1ce40b-ba60-4301-b38b-780354d0b6d2/xitawiwo.pdf) island pdf big band [904093bb9864.pdf](https://rokumetusemep.weebly.com/uploads/1/3/4/3/134382705/904093bb9864.pdf) [soxuzodo\\_lunapomusotatav\\_wedumufobunu.pdf](https://zisokilusativ.weebly.com/uploads/1/3/2/3/132303079/soxuzodo_lunapomusotatav_wedumufobunu.pdf)